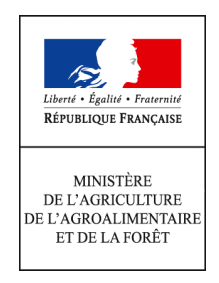

# **NOTICE D'INFORMATION TERRITOIRE « Site Natura 2000 FR7301822 – RIVIERE HERS » Mesures agroenvironnementales territorialisées (MAET)**  CAMPAGNE 2013

**Accueil du public du lundi au vendredi de 9h à 11h30 et de 14h à 16h Correspondants MAET : PEDOUSSAT Jérôme – Chambre d'agriculture de l'Ariège – Tel : 05.61.60.15.30 SOULARD Anne – Association MIGADO - Tel : 05.61.75.83.97 / 06.07.81.23.61 ROUCARIES Evelyne – DDT 09 - Tel : 05 61 02 15 52 / Fax : 05 61 02 15 15** 

Cette notice présente l'ensemble des **mesures agroenvironnementales territorialisées (MAET)** proposées sur le territoire «Site Natura 2000 FR7301822 – Rivière HERS ».

Elle complète la notice nationale d'information sur les mesures agroenvironnementales (MAE).

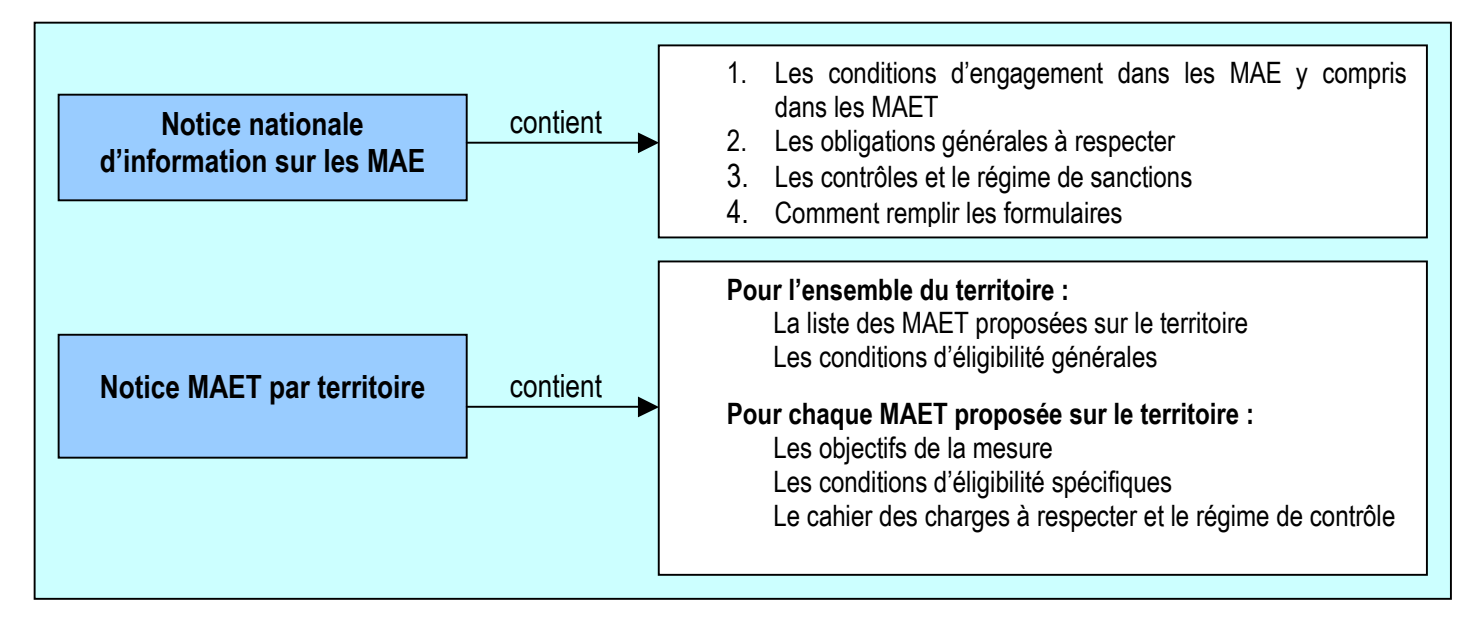

Les bénéficiaires de MAE doivent remplir, comme pour les autres aides, les exigences de la conditionnalité, avec des **exigences supplémentaires spécifiques aux MAE**, concernant la fertilisation et l'utilisation de produits phytopharmaceutiques. Ces exigences spécifiques sont présentées et expliquées les différents livrets de conditionnalité (à votre disposition en DDT).

Attention **: A compter de 2014, un nouveau règlement de développement rural interviendra. Il vous appartiendra de vous conformer aux nouvelles règles susceptibles d'entrer en application pour percevoir les annuités restantes à compter de 2014. A défaut, vous conserverez la possibilité de dénoncer les engagements souscrits sans pénalité ni demande de remboursement.**

**Lisez cette notice attentivement avant de remplir votre demande d'engagement en MAET.** Si vous souhaitez davantage de précisions contactez la DDT de l'Ariège

## **1. Périmètre du territoire «Site Natura 2000 FR7301822 – Rivière HERS » retenu**

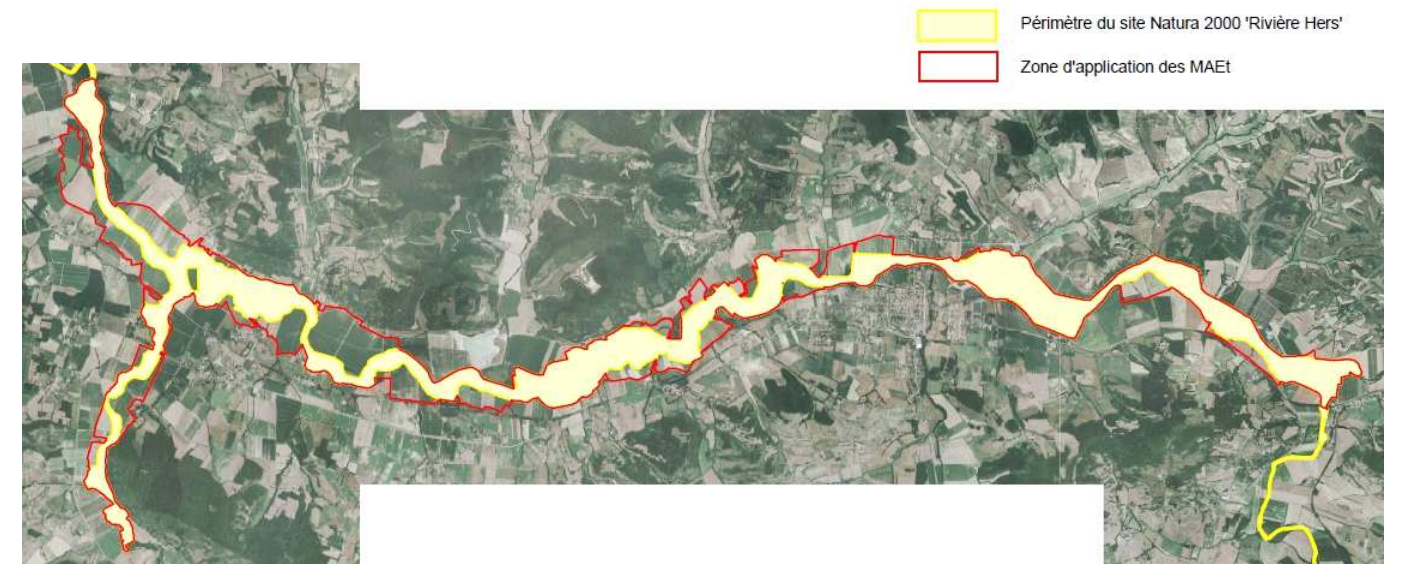

Seuls les éléments situés sur ce territoire sont éligibles aux mesures territorialisées qui y sont proposées (Cf. § 3)

## **2. Résumé du diagnostic agroenvironnemental du territoire**

#### **Enjeux environnementaux**

La zone concernée est située sur un site Natura 2000. En effet, l'Hers est classé en particulier vis-à-vis des espèces piscicoles dont certaines sont migratrices (comme le saumon atlantique), mais également de nombreuses espèces animales (chauvessouris, loutre, insectes…). La zone éligible aux MAET s'intéresse au lit majeur de l'Hers, cours d'eau qui a tendance à divaguer dans ce tronçon. L'enjeu concerne également la qualité de l'eau, bonne qualité indispensable aux espèces présentes.

#### **Pratiques**

Il s'agit d'une agriculture relativement intensive pouvant générer des pollutions diffuses (produits phytosanitaires, voire nitrates, phosphates, bactéries des effluents organiques…) ou des pollutions ponctuelles, susceptibles d'affecter les espèces à protéger dans la rivière ou aux alentours (poissons, oiseaux et insectes).

Les agriculteurs peuvent aussi être très localement les acteurs majeurs de l'entretien de milieux intéressants proches des berges (prairies de fauche classées en habitat…).

A partir de la commune de Mirepoix et en aval ; c'est à dire sur l'essentiel du territoire d'études « lit majeur » ; l'Hers traverse des terres classées en *zone vulnérable*, en raison de la présence de nitrates en quantité excessive dans la nappe souterraine sous-jacente. Les agriculteurs y ont donc des obligations en matière de raisonnement de la fertilisation. Le lit majeur fait partie aussi d'un territoire sur lequel sont menées, avec les agriculteurs, des actions de lutte contre les pollutions diffuses phytosanitaires.

### **3. Listes de mesures agroenvironnementales proposées sur le territoire**

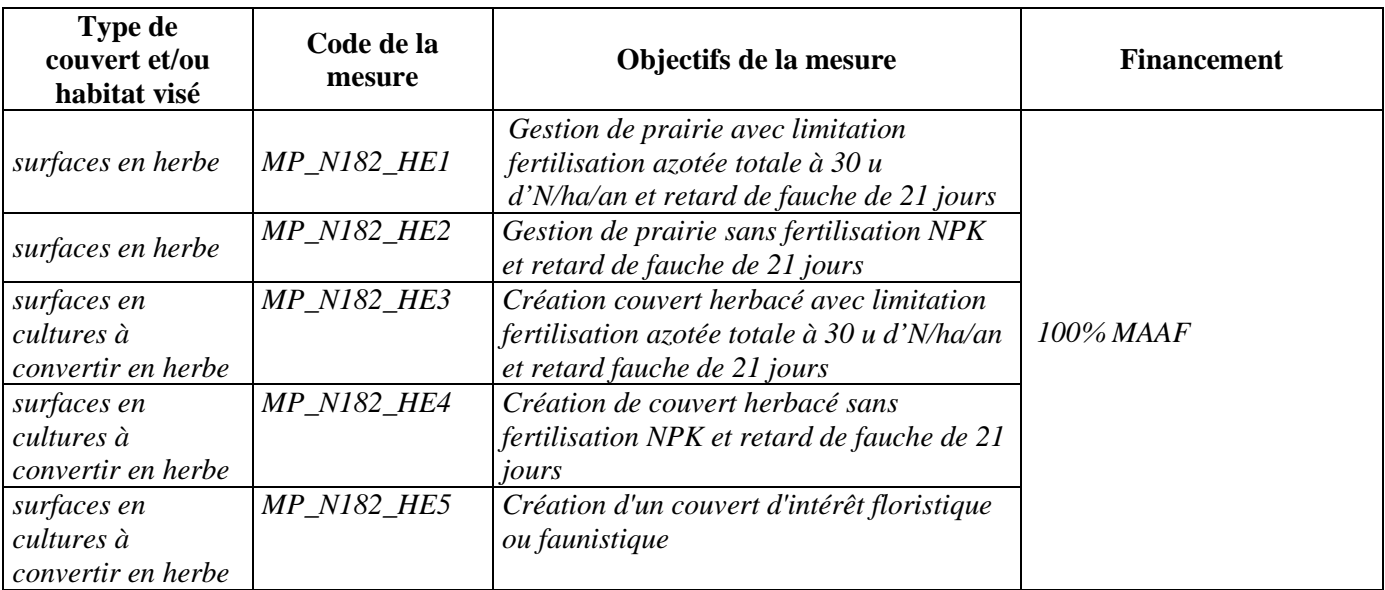

Une notice spécifique à chacune de ces mesures, incluant le cahier des charges à respecter, est jointe à cette notice territoire «Site Natura 2000 FR7301822 – Rivière HERS ».

## **4. Conditions d'éligibilité de votre demande d'engagement dans une ou plusieurs MAE territorialisées**

Le montant total d'aide à un **exploitant individuel** dont le siège d'exploitation est situé dans la région Midi-Pyrénées ne pourra pas dépasser **7 600 €** par an au titre du dispositif 214 I (mesures agro-environnementales territorialisées), en incluant le montant correspondant à des parcelles qui auraient déjà été engagées dans une mesure territorialisée les années précédentes.

Si ce montant maximum n'est pas respecté lors de votre demande d'engagement, celle-ci sera irrecevable.

## **5. Comment remplir les formulaires d'engagement pour une mesure territorialisée proposée sur le territoire «Site Natura 2000 FR7301822 – Rivière HERS» ?**

Pour vous engager en 2013 dans une MAET, vous devez obligatoirement remplir 3 documents et les adresser à la DDT09 avec votre dossier de déclaration de surface avant le 15 mai 2013.

#### **5.1 Le registre parcellaire graphique**

#### **Déclaration des éléments engagés dans une MAET**

Sur l'exemplaire du RPG que vous renverrez à la DDT09, vous devez dessiner précisément et **en vert** les surfaces que vous souhaitez engager dans chacune des mesures territorialisées proposées. Puis, vous indiquerez pour chacun des éléments dessinés le numéro de l'élément, qui devra obligatoirement être au format « S999 », c'est-à-dire un S suivi du numéro attribué à l'élément surfacique engagé (ex : S1, S2, etc.). Pour de plus amples indications, reportez-vous à la notice nationale d'information sur les MAE.

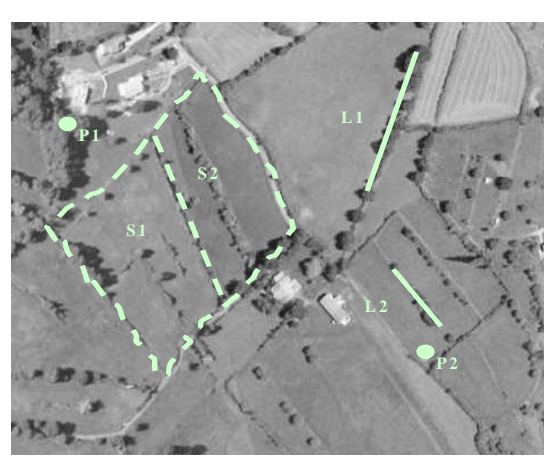

#### **5.2 Le formulaire « Liste des éléments engagés »**

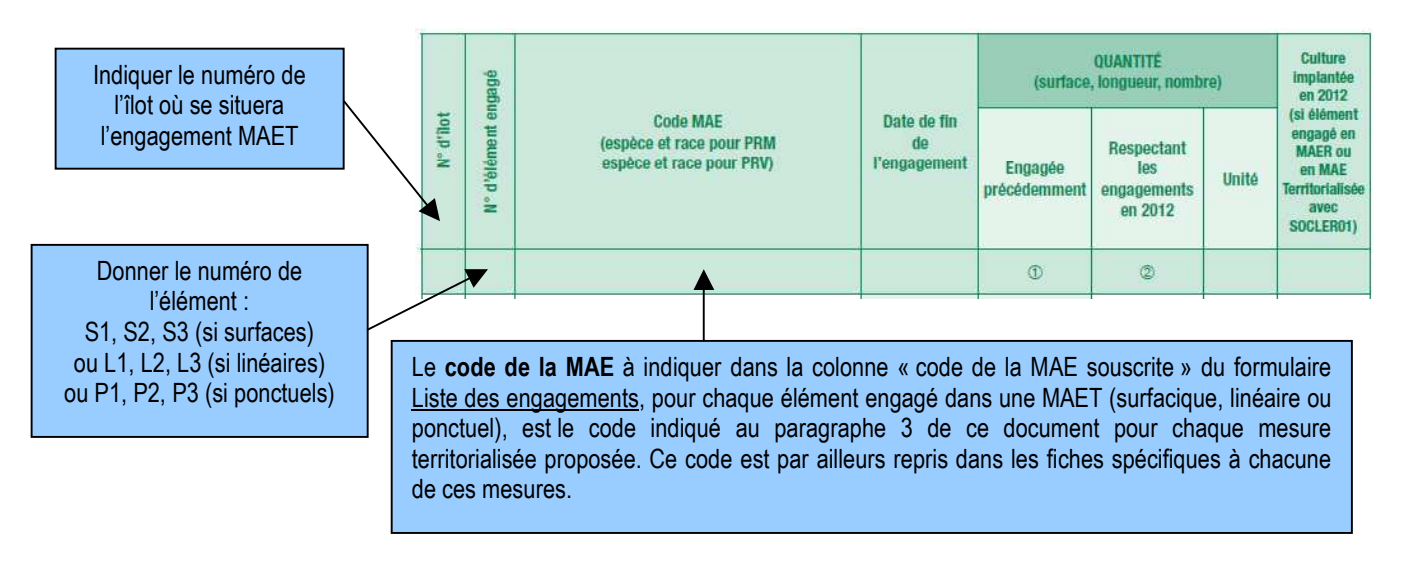

### **5.3 Le formulaire de demande d'aides (premier pilier – ICHN MAE)**

Vous devez cocher, à la rubrique « ICHN - MAE », la case Mesure agroenvironnementale et déclarer en cochant la case correspondante selon le cas :

- − « poursuivre à l'identique mes engagements souscrits précédemment » si aucun de ces engagements n'est modifié et qu'il n'y a pas de nouvel engagement souscrit
- « modifier mes engagements » dés qu'au moins un des engagements est modifié ou qu'au moins un nouvel engagement vient les compléter
- « m'engager pour la première fois dans une MAE » si vous n'avez aucun engagement MAE en cours.